**T E W H A R E W A N A N G A O T E ¯ U P O K O O T E I K A A M ¯ A U I ¯**

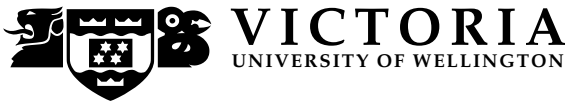

#### **EXAMINATIONS — 2011**

#### END-OF-YEAR

## **SWEN 102 Introduction to Software Modelling**

**Time Allowed:** 3 Hours

**Instructions:** There are 180 possible marks on the exam. Answer all questions in the boxes provided. Every box requires an answer. If additional space is required you may use a separate answer booklet. Some example Alloy code is provided on the last page. Non-electronic foreign language dictionaries are allowed. Calculators ARE NOT ALLOWED. No other reference material is allowed.

# Question Topic Marks 1. Use Case Descriptions 30 2. Object and Class Diagrams I 30 3. Object and Class Diagrams II 30 4. Writing Invariants 30 5. Using Alloy 30 6. State Machines 30 **Total** 180

## **Question 1. Use Case Descriptions** [30 marks]

**(a)** [3 marks] Perform a *textual analysis* on the following description, to find candidate use cases. You should carefully and neatly underline key verb phrases in the text.

The IntraNet of the University of MiddleEarth contains a Computer Science website that enables students to write reviews of its Courses and Lecturers. Computer Science has 22 courses in Network Engineering, 18 courses in Software Engineering, 12 courses in Hardware Design including 4 in Electronic Testing Techniques, 5 related courses on Research Design and 3 courses in Project Management and Professional Practice.

Any student at the University can register to login to this website and, after authorization, they can search for a course and read reviews. Only students registered for a Computer Science course can write reviews of their courses and lecturers. New reviews are checked by Course Administrators before being posted on the site.

When new courses are made the Course Administrator adds them to the website. They must include a description of the content and assessment details. The Computer Science website is managed by the IT Administrators who delete old information, amend false information and organize the technical issues of registration and login.

## **(Question 1 continued)**

**(b)** [9 marks] Draw a **use case diagram** showing at least 3 actors and at least 6 use cases that you would produce to model of this system.

## **(Question 1 continued)**

**(c)** [12 marks] Provide **use case descriptions** for the main success sequence of the following **three** use cases.

## **Create Course**

#### **Write Review**

## **Amend Information**

## **(Question 1 continued)**

**(d)** [6 marks] Give characteristics for two actors in the system [6 marks]

**Actor Name:**

**Domain Knowledge:**

**System Knowledge:**

**Actor Name:**

**Domain Knowledge:**

**System Knowledge:**

## **Question 2. Object and Class Diagrams I** [30 marks]

**(a)** [15 marks] Based on the description from Question 1 on Page 2, draw a *well-designed* **class diagram** to model the Course and Lecturer Review system. This should contain at most 6 classes and 10 attributes and use inheritance and associations where appropriate.

**(b)** [5 marks] In the box below, draw an *object diagram* consistent with your class diagram which captures the following scenario:

"The course administrator created an entry for the new course SWEN103. Mel submitted a review, which was placed in a queue to be checked by the course administrator."

**(c)** [5 marks] Briefly, discuss what *functional requirements* are. You should include at least one example of a functional requirement for the Course and Lecturer Review system.

**(d)** [5 marks] Briefly, discuss what *non-functional requirements* are. You should include at least one example of a non-functional requirement for the Course and Lecturer Review system.

## **SPARE PAGE FOR EXTRA ANSWERS**

Cross out rough working that you do not want marked. Specify the question number for work that you do want marked.

## **Question 3. Object and Class Diagrams II** [30 marks]

Consider the following description for a stationary shop:

A shop in the main street sells books, magazines and stationary items. Stationary items include pens, pencils, writing pads, staplers and movies on DVDs.

Books are sold in different parts of the shop depending on their subject. The subject categories include gardening, history, travel, childrens stories and adult fiction. Every book has an author, publisher, date of publication and category.

DVDs are recorded with the movie title, the actors in the movie, a cover image and the length of playing time.

Each CD has a title, an artist, a cover image and the number of tracks each with its own title and running time.

Magazines have a title, issue number, month of publication, publisher, distributer name and address and phone number.

You are given the following class diagram describing the various items sold in the shop:

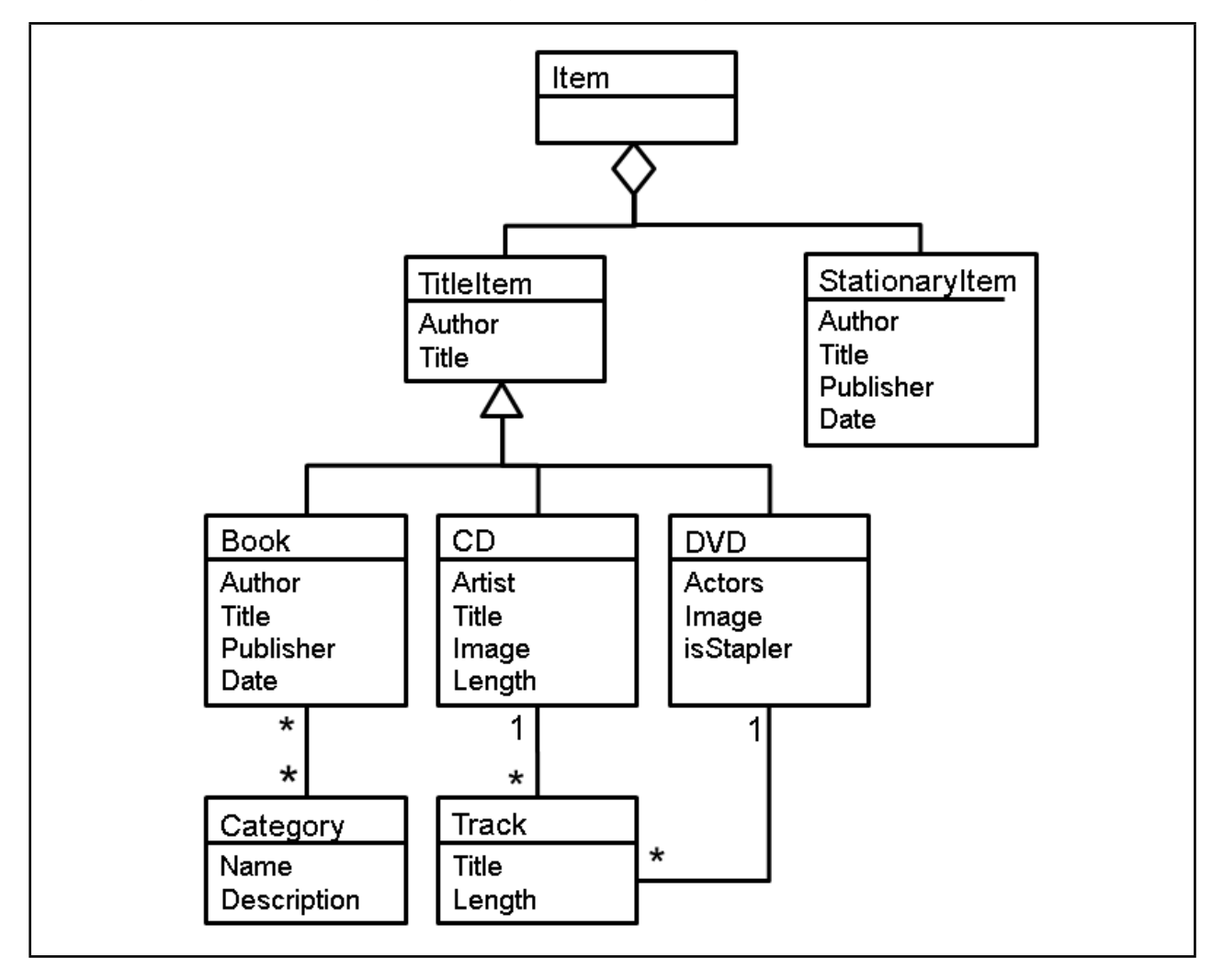

## **(Question 3 continued)**

**(a)** [15 marks] Circle and number **five distinct** problems in the class diagram on the previous page. Describe why each problem is a problem and how you would solve it.

**1)**

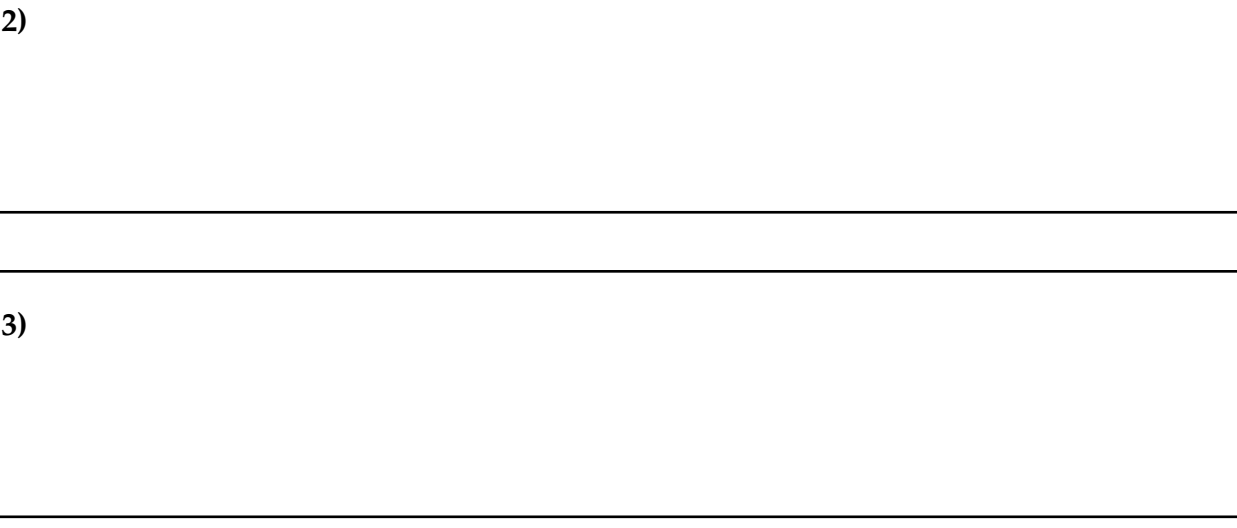

**4)**

**5)**

## **(Question 3 continued)**

**(b)** [15 marks] Consider the object diagram below and draw a corresponding class diagram on the facing page.

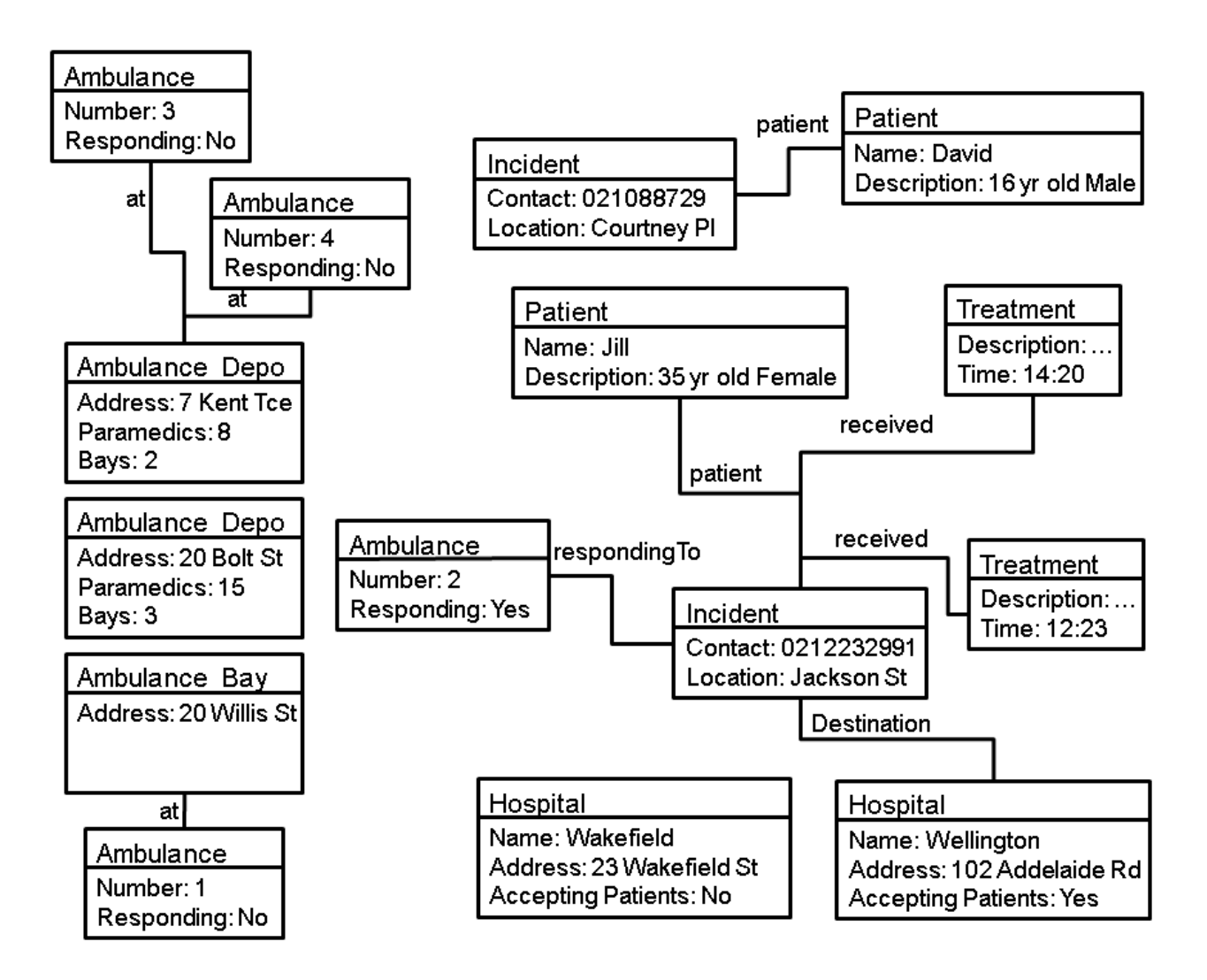

## **(Question 3 continued)**

#### **SPARE PAGE FOR EXTRA ANSWERS**

Cross out rough working that you do not want marked. Specify the question number for work that you do want marked.

## **SPARE PAGE FOR EXTRA ANSWERS**

Cross out rough working that you do not want marked. Specify the question number for work that you do want marked.

## **Question 4. Alloy I** [30 marks]

Consider the following (incomplete) description of the *tic-tac-toe* game:

"A tic-tac-toe game requires two players and a board with 9 squares (which are initially empty). During the game, each player takes it turn to place one of their pieces (either a circle or a cross). The player who starts always uses circles, whilst the other player always uses crosses."

Consider the following Alloy model of the above description, and corresponding object diagram:

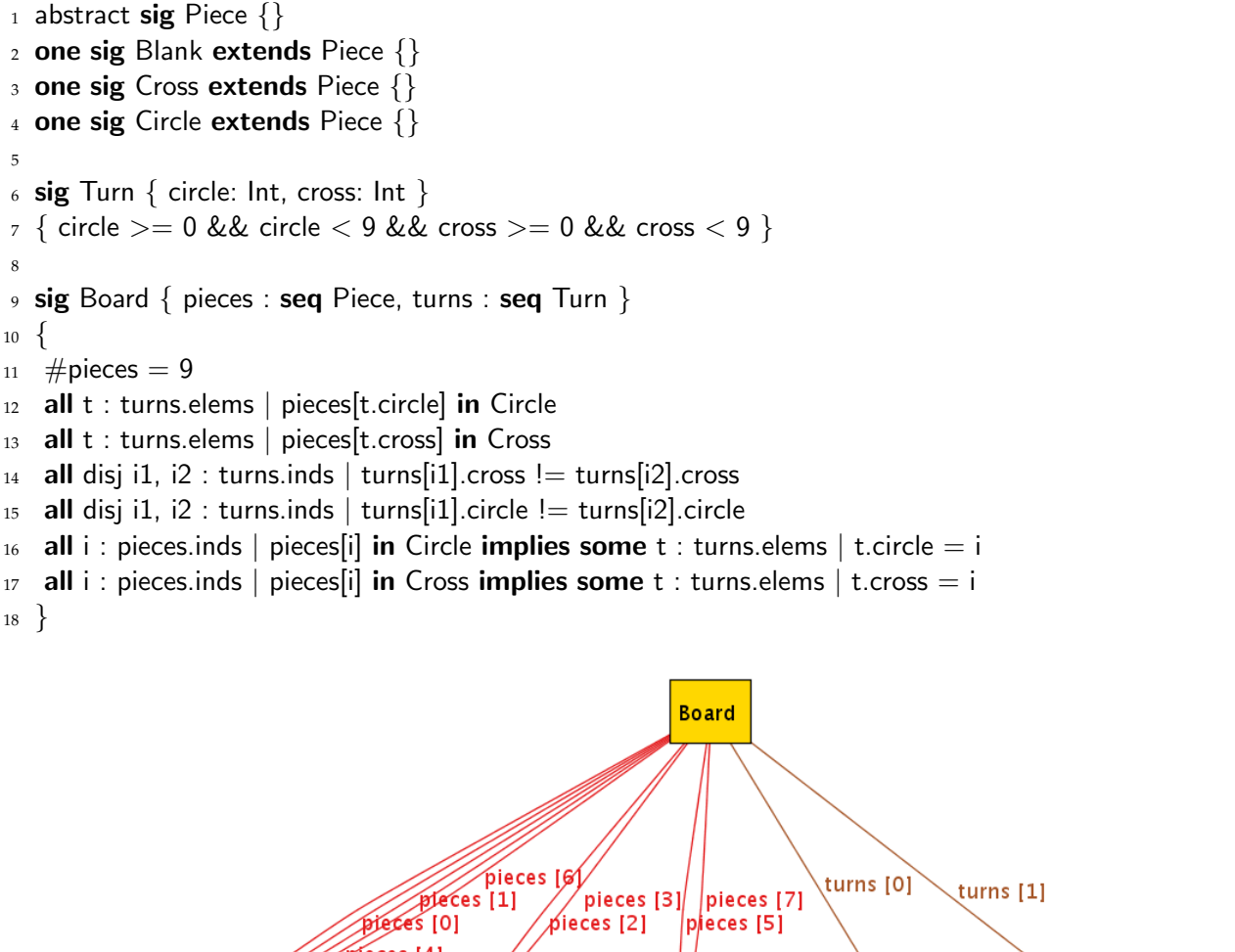

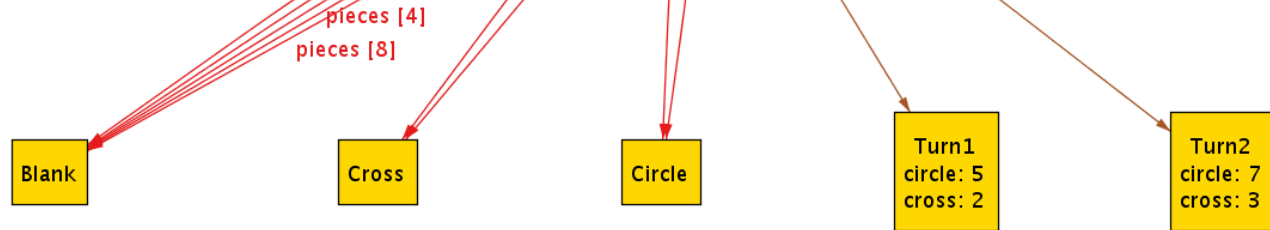

The object diagram was generated from the given alloy model using an appropriate run command.

## **(Question 4 continued)**

**(a)** [5 marks] By adding circles and crosses to the following tic-tac-toe boards, illustrate the game shown in the object diagram given on the previous page. You should follow the mapping of indices to squares indicated in the diagrams.

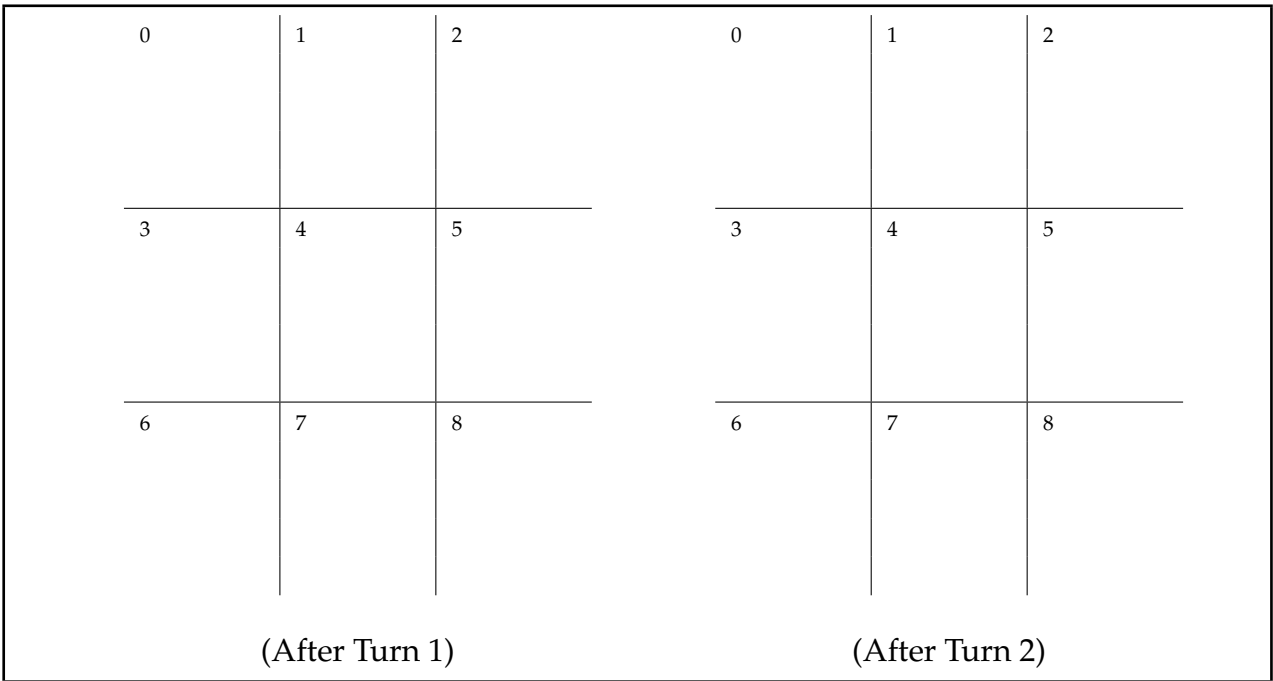

**(b)** [5 marks] Evaluate each of the following Alloy expressions on the object diagram given on the previous page:

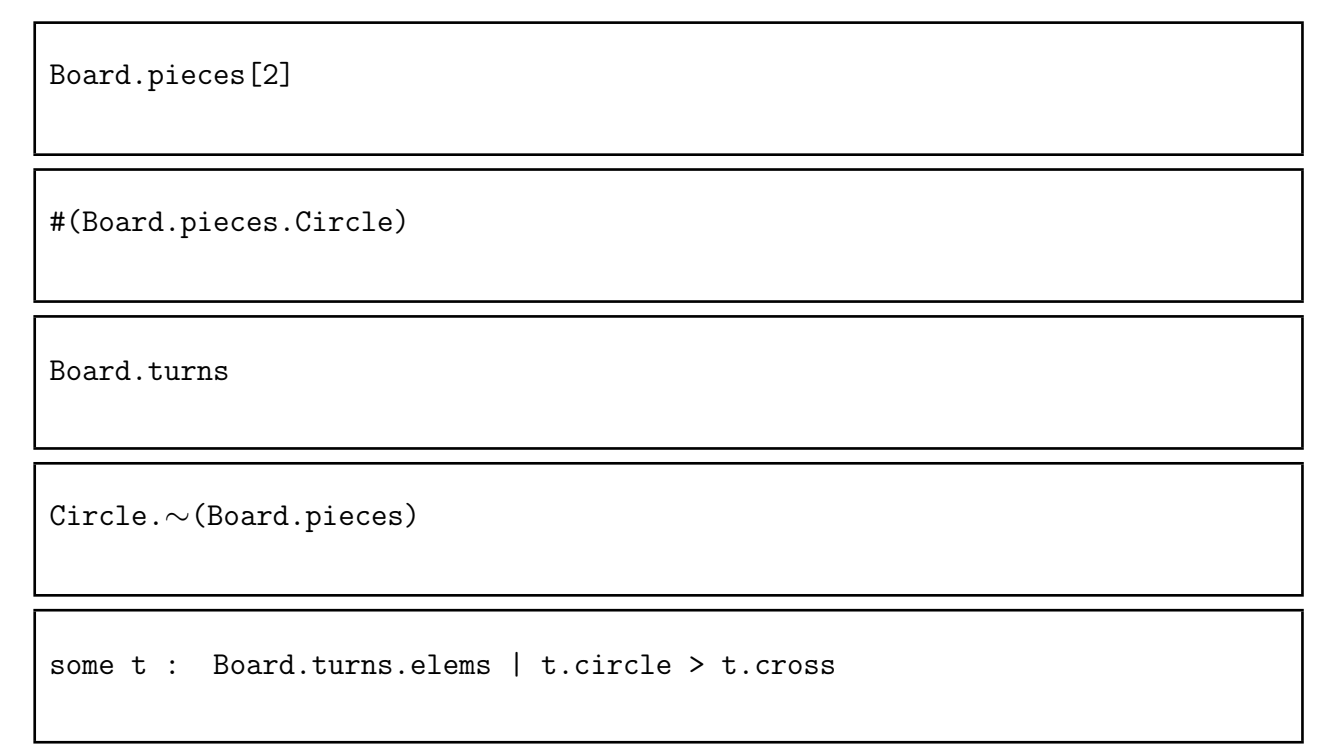

## **(Question 4 continued)**

**(c)** [8 marks] For each of the following statements from the Alloy model, describe (in English) what it achieves:

circle >= 0 && circle < 9 && cross >= 0 && cross < 9

all t : turns.elems | pieces[t.circle] in Circle

all disj i1, i2 : turns.inds | turns[i1].cross  $!=$  turns[i2].cross

all i : pieces.inds | pieces[i] in Circle implies some  $t$  : turns.elems | t.circle = i

## **(Question 4 continued)**

**(d)** Consider the following additional requirement for a tic-tac-toe game:

"The board is full when a piece has been placed on every square. There will always be more circles than crosses on a full board."

**(i)** [3 marks] Briefly, discuss why this must be true.

**(ii)** [4 marks] The Alloy model given on page 16 does not permit instances corresponding to a full board. Briefly, discuss what the problem is with the model.

**(iii)** [5 marks] Briefly, outline how you would modify the Alloy model to permit instances corresponding to a full board.

## **Question 5. Alloy II** [30 marks]

A *linked list* is a chain of zero or more *links* that begins with a special *header* link. Links cannot be shared between lists. Consider the following simple model for linked lists:

```
_1 sig Link {
2 next : lone Link,
3 data : Int
4 }
5
6 sig Header extends Link \{ length : Int \}
```
**(a)** [12 marks] Translate each of the following statements into an Alloy fact.

**1)** Every data item in a Link is a positive integer.

**2)** Every chain of Links begins with an instance of Header.

**3)** Every instance of Header begins a chain of Links.

**4)** Field length counts the number of Links reachable from the Header (including itself).

**5)** Every Link is reachable from exactly one Header (i.e. no sharing).

**6)** No Link is reachable from itself (i.e. no cycles).

## **(Question 5 continued)**

Consider the following class diagram for an *account system*, and the additional rules given below.

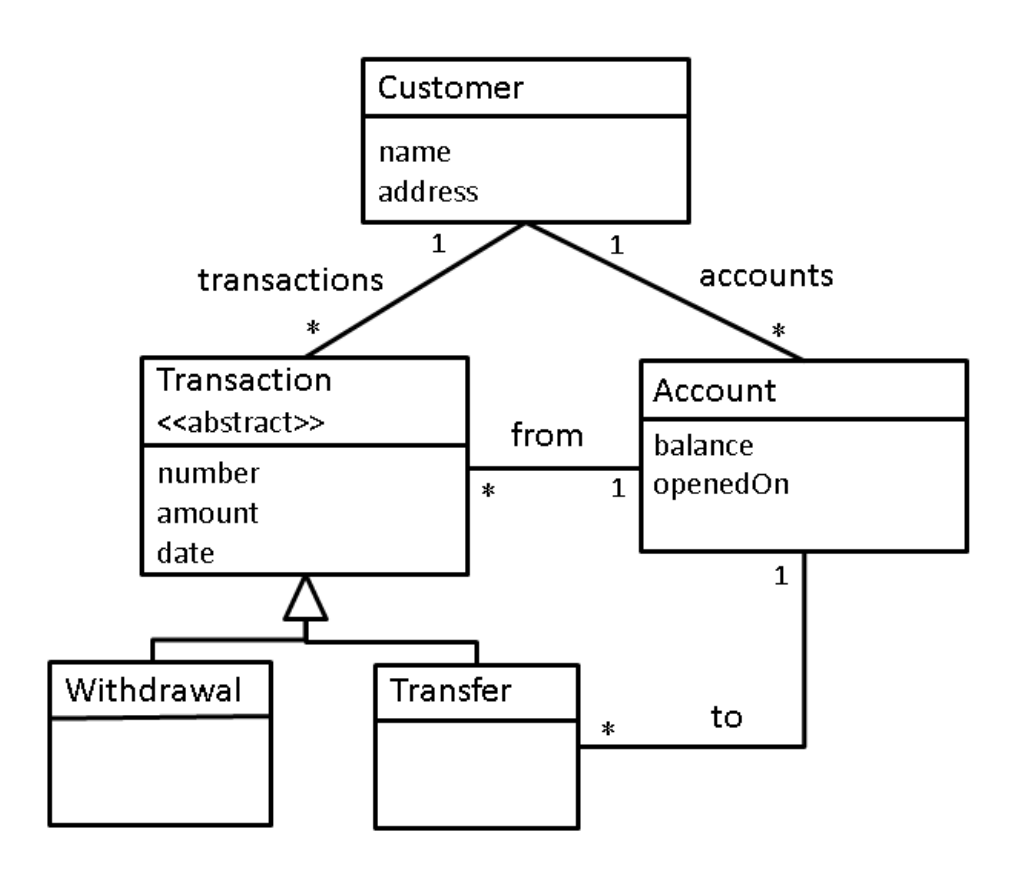

- The amount on a transaction must be a positive integer.
- A transaction for a customer must occur on one of his/her accounts.
- A transaction cannot occur on an account before it is open.
- Every transaction has a different number.
- A transfer cannot be made from / to the same account.

**(b)** [18 marks] In the box below, provide an Alloy model for the account system. You should use Ints to represent times, and you may assume unlimited bit-width.

## **SPARE PAGE FOR EXTRA ANSWERS**

Cross out rough working that you do not want marked. Specify the question number for work that you do want marked.

## **Question 6. State Machines**

Consider the following description of a simple *alarm system* with timers:

"The alarm system protects houses against break-ins. The system has two *sensors* which detect movement in the home. The owner can *arm* one or both of the sensors. When no-one is home, both sensors should be armed. At night, the downstairs sensor should be armed so the owner can move around upstairs. When one or more sensors is armed, the system begins an *exit timer*. Whilst the exit timer is active, the *siren* will not sound. Once exiting is complete, the system is fully armed. When an armed sensor detects movement, an *alarm timer* begins. This gives time for the owner to deactivate the system when returning home. However, if the alarm is not deactivated before time runs out, the siren will sound and continue until the system is deactivated."

A *state machine diagram* for the alarm system has been provided:

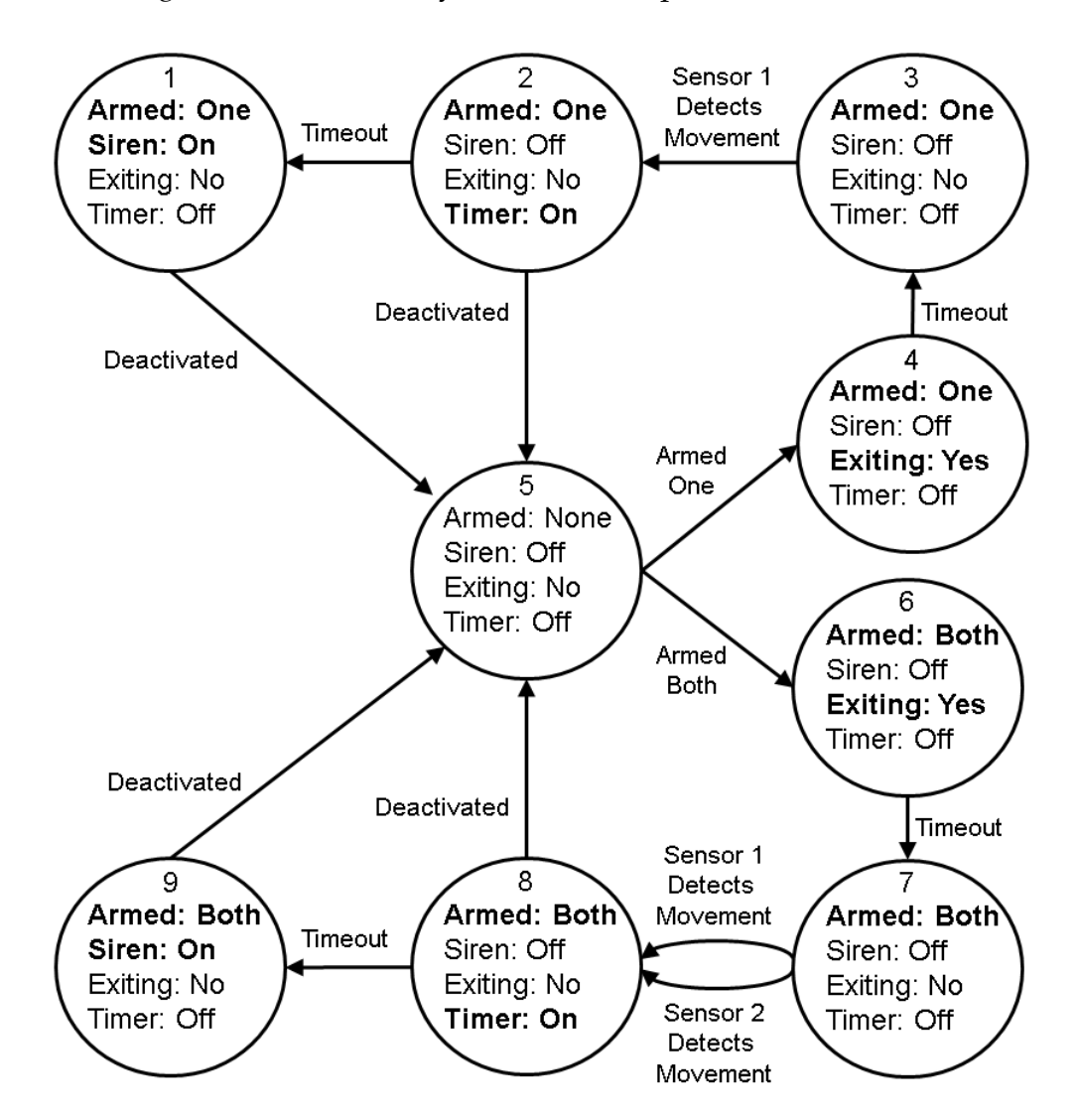

## **(Question 6 continued)**

**(a)** For each of the following statements, indicate whether it is a true or false statement based on the state machine diagram.

**(i)** [2 marks] Sensor 2 may be armed whilst sensor 1 is not.

**(ii)** [2 marks] The siren may sound when the exit timer is active.

**(iii)** [2 marks] When the siren is deactivated, the system remains armed.

**(iv)** [2 marks] A *timeout* does not always result in the siren being activated.

**(b)** Provide a suitable *execution trace* for the following scenarios. Your execution trace may start from whichever state you chose.

**(i)** [2 marks]

*"Before going to bed, John arms the downstairs sensor. Later, a sensor is activated and the siren sounds. Luckily, it was John's cat and he quickly deactivates the system."*

**(ii)** [2 marks]

*"Sue arms both sensors and leaves the house. But, she forgot her bag. She goes back into the house and immediately deactivates the system before the alarm sounds."*

## **(Question 6 continued)**

**(c)** Consider the following *incomplete* Alloy model of the alarm system:

```
1 enum Bool {True, False}
2 enum Sensor {None, Both}
 3
4 sig AlarmState {
5 armed : Sensor, siren : Bool, exiting : Bool, timer : Bool
6 }
 7
8 pred init(s : AlarmState) {
  s.armed = None and s.siren = False and s.exiting = False and s.timer = False
10 }
11
12 pred armSystem(s,s' : AlarmState) {
13 s.armed = None
14 s'.armed = Both and s'.siren = False and s'.timer = False and s'.exiting = True
15 }
16
17 pred sensorActivated(s,s' : AlarmState) {
18 s.armed = Both and s.siren = False and s.timer = False and s.exiting = False
19 s'.armed = Both and s'.siren = False and s'.timer = True and s'.exiting = False
20 }
21
22 pred finished(s,s' : AlarmState) {
23 s.exiting = True
24 s'.armed = Both and s'.siren = False and s'.timer = False and s'.exiting = False
25 }
26
27 pred timeOut(s,s' : AlarmState) {
28 \times 5.timer = True
29 s' armed = s.armed and s' siren = True and s' timer = False and s' exiting = False
30 }
31
32 pred deactivated(s,s' : AlarmState) {
33 s.armed = Both
34 s'.armed = None and s'.siren = False and s'.timer = False and s'.exiting = False
35 }
36
37 pred transition(s1, s2: AlarmState) {
38 armSystem[s1,s2] or finished[s1,s2] or sensorActivated[s1,s2] or timeOut[s1,s2] or deactivated[s1,s2]
39 }
40
41 sig ExecutionTrace { states: seq AlarmState }{
42 init[states[0]] and all i: states.inds | i > 0 implies transition[states[i-1], states[i]]
43 }
```
## **(Question 6 continued)**

**(i)** [2 marks] Give an instance of AlarmState which corresponds to state eight from the diagram on page 24.

**(ii)** [2 marks] Give an instance of ExecutionTrace which corresponds to the execution trace " $5 \rightarrow 6 \rightarrow 7$ " from the diagram on page 24.

**(iii)** [2 marks] What key functionality is provided in the state machine diagram but not by the Alloy model?

**(iv)** [2 marks] What transition in the state machine diagram does the predicate finished correspond to?

## **(Question 6 continued)**

**(v)** [2 marks] Can the system described by the Alloy model be deactivated whilst exiting is in progress?

**(vi)** [2 marks] How many different instances of ExecutionTrace are possible with exactly *three* states?

**(vii)** [2 marks] How many different instances of ExecutionTrace are possible with exactly *four* states?

**(viii)** [4 marks] Suppose we add "exiting = True implies armed = Both" as an invariant on AlarmState. Briefly, discuss whether or not this changes the number of valid instances of the model.

#### \*\*\*\*\*\*\*\*\*\*\*\*\*\*\*\*\*\*\*\*\*\*\*\*\*\*\*\*\*\*\*\*

.

## **SPARE PAGE FOR EXTRA ANSWERS**

Cross out rough working that you do not want marked. Specify the question number for work that you do want marked.

## **SPARE PAGE FOR EXTRA ANSWERS**

Cross out rough working that you do not want marked. Specify the question number for work that you do want marked.

#### **(This page may be detached)**

## **Appendix**

Example Alloy code for the Monopoly board is given here for reference.

```
sig Name, Colour {}
abstract sig Building {}{
  some buildings.this
}
sig House extends Building {}
sig Hotel extends Building {}
fact {
  // There can be no more than 32 houses and 12 hotels at one time
  // For simplicity, we lower these values since they're too big for Alloy!
  #House <= 7
  # Hotel \leq 2}
sig Player {}
sig Property {
 name: Name,
  owner: lone Player,
 buildings: set Building,
  colourGroup : one ColourGroup,
}{
 // Up to four houses or one hotel in buildings
 #buildings <= 4
 some h : Hotel | h in buildings
 all h : Hotel | h in buildings implies #buildings = 1
// built properties must have an owner
 some buildings implies one owner
}
sig Mortgaged in Property {}{ no buildings }
sig ColourGroup {
colour: Colour,
}{
 // Every ColourGroup has a unique colour
 all cg : ColourGroup | cg.@colour = colour implies cg = this
```

```
Student ID: .............
 // ColourGroup Arity
 #~colourGroup >= 2 && #~colourGroup <= 3
 // You must own a whole ColourGroup in order to build
 all p : this. colourGroup | (some p.buildings) implies
   (all p' : this. "colourGroup | p.owner = p'.owner)
 // buildings must be equally distributed
 all disj p, p' : this. "colourGroup, h: Hotel |
   (h in p.buildings) implies ((some h' : Hotel | h' in p'.buildings) ||
                               \#p'.buildings = 4)
 all disj p, p' : this. "colourGroup |
   (no h : Hotel | h in p.buildings) implies (
   #p.buildings = #p'.buildings ||
   #p.buildings = #p'.buildings + 1 ||#p.buildings = #p'.buildings - 1 ||(\texttt{\#p.buildings = 4 \&\ some\ h : Hotel | h in p'.building}))}
run {} for 4 but 2 ColourGroup, 8 Building, 6 int, exactly 1 Hotel
```